# ПРОБЛЕМНО-ОРИЕНТИРОВАННЫЙ КОМПЛЕКС ПРОГРАММ ДЛЯ ПРОВЕДЕНИЯ ВЫЧИСЛИТЕЛЬНОГО ЭКСПЕРИМЕНТА ПРИ МОДЕЛИРОВАНИИ ТЕПЛОВОГО ПРОЦЕССА

#### Масина О. Н.

(Россия, Елец)

Разработан проблемно-ориентированный комплекс программ для проведения вычислительного эксперимента при численном моделировании теплового процесса, описываемого нелинейным уравнением теплопроводности.

Рассматривается динамическая система, в которой происходит нагревание закрытой комнаты, представляемой как однородный стержень, теплоизолированный с боков, техническим устройством с автоматической регуляцией температуры. При этом потребуются различные датчики, например, температуры воздуха, температуры, подаваемой устройством, и т.д. Для простоты будем использовать в качестве модели такой системы только техническое устройство, названное кондиционером и описываемое одномерным уравнением теплопроводности

$$
\frac{\partial U}{\partial t} = \frac{\partial^2 U}{\partial x^2} + f(U, x, t) \,,\tag{1}
$$

с начальным условием  $U(x, 0) = g(x)$ , с граничными значениями  $U(0,t) = h<sub>i</sub>(t)$   $H$   $U(A,t) = h<sub>r</sub>(t)$  coorder criterio, rige  $U(x, t)$  температура в области  $G:=\{(x, t): 0 \le x \le A, 0 \le t \le T\}$ , функция  $f(U, x, t)$  характеризует внешние источники тепла в момент времени *t* в точке *x*. Здесь *g*(*x*), *f*(*U*, *x*, *t*), *h*<sub>*i*</sub>(*t*) и *h*<sub>*i*</sub>(*t*) — заданные функции. Предполагается, что начальные и граничные условия согласованы.

Для численного моделирования соответствующего процесса построим в прямоугольной области G равномерную пространст-

венно-временную сетку  $\{x_i = ih, t_i = jv, 0 \leq l \leq s, 0 \leq j \leq k\}$  с шагами  $h = \frac{A}{A}$  и  $v = \frac{T}{A}$  [1]. Значения функции в узлах сетки заменим соответствующими значениями сеточной функции  $u(i,j) := u(x_i,t_j)$ ,  $f(U, x, t)$  часть сеточной правую функцией a  $\int (u(i,j),i,j) := \int (u(x_i,t_j),x_i,t_j) := f(i,j)$ . Тогда, заменяя производную  $\frac{\partial U}{\partial t}$ в точке  $(x_i,t_j)$  разностным отношением  $\frac{\partial U}{\partial t} \approx \frac{u(x_i,t_{j+1}) - u(x_i,t_j)}{n}$ , а производную  $\frac{\partial^2 U}{\partial x^2}$  — второй разностной производной:  $\frac{\partial^2 U}{\partial x^2} \approx \frac{u(x_{i-1}, t_{j+1}) - 2u(x_i, t_{j+1}) + u(x_{i+1}, t_{j+1})}{h^2}, \text{ amпроксимируя}$ начальные и граничные условия в граничных узлах сетки, и вводя произвольный вещественный параметр о (вес верхнего слоя  $t = t_{i+1}$ ), получим однопараметрическое семейство *схем с весами*, являющееся обобщением явной и неявной разностных схем [1]:  $\sigma \gamma u(i-1, j+1) - (1+2\sigma \gamma)u(i, j+1) + \gamma \sigma u(i+1, j+1) = -F^*(i)$  $(2)$  $0 < i < s, 0 \le i \le k-1$ .  $u(0,j+1) = h_1(t_{i+1}), u(A,j+1) = h_r(t_{i+1}), 0 \le j \le k-1,$  $u(i,0) = g(x_i), 0 \le i \le s$ 

где

 $F^*(i) = (1-2\gamma(1-\sigma))u(i, j) + (1-\sigma)\gamma(u(i+1, j) + u(i-1, j)) + v f(i),$  $v = v/h^2$ 

После деления на  $-(1+2\sigma\gamma)$ , система (2) примет вид:

Масина О. Н. — МКО — 2005, ч. 2, стр. 433 – 435 Masina O. N. - MCE - 2005, vol. 2, p. 433 - 435

$$
u(1) - a(1)u(2) = Fn(1),
$$
  
\n
$$
-a(1)u(1) + u(2) - a(1)u(3) = Fn(2),
$$
  
\n
$$
-a(1)u(2) + u(3) - a(1)u(4) = Fn(3),
$$
  
\n...  
\n
$$
-a(1)u(s-3) + u(s-2) - a(1)u(s-1) = Fn(s-2),
$$
  
\n
$$
-a(1)u(s-2) + u(s-1) = Fn(s-1),
$$
  
\n(3)

где

$$
u(i) ::= u(i, j + 1), \ 0 < i < s,
$$
\n
$$
a(1) := \sigma \gamma / (1 + 2\sigma \gamma),
$$
\n
$$
Fn(1) := [\sigma \gamma u(0) + F^*(1)] / (1 + 2\sigma \gamma),
$$
\n
$$
Fn(s - 1) := [\sigma \gamma u(s) + F^*(s - 1)] / (1 + 2\sigma \gamma),
$$
\n
$$
Fn(i) := F^*(i) / (1 + 2\sigma \gamma), \ 2 \leq i \leq s - 2.
$$

Приводя систему (3) к ступенчатому виду, имеем:

$$
u(1) - a(1)u(2) = F(1),
$$
  
\n
$$
u(2) - a(2)u(3) = F(2),
$$
  
\n
$$
u(3) - a(3)u(4) = F(3),
$$
  
\n...  
\n
$$
u(s-2) - a(s-2)u(s-1) = F(s-2),
$$
  
\n
$$
u(s-1) = F(s-1),
$$
  
\n
$$
a(1) \qquad F_n(i) + a(1)F_n(i-1)
$$

 $\text{ r,qe } a(i) := \frac{a(1)}{1 - a(1)a(i-1)}, F(i) := \frac{Fn(i) + a(1)Fn(i-1)}{1 - a(1)a(i-1)}, 2 \leq i < s,$ 

и получим решение по алгоритму, аналогичному методу прогонки [5].

Разностная схема с весами устойчива [5] при  $\sigma \ge \frac{1}{2} - \frac{h^2}{4v}$ .

Изменяя параметр  $0 < \sigma < 1$ , можно управлять устойчивостью и точностью разностной схемы с весами.

Задача. Реализовать алгоритм численного метода решения задачи теплопроводности, а точнее, схемы с весами, в форме проблемно-ориентированного комплекса программ в среде программирования Turbo Pascal 7.0. для организации работы устройства, производящего нагрев воздуха от минимальной температуры до максимальной с последовательным ее регулированием. Изучить влияние параметра устойчивости о на точность вычислений.

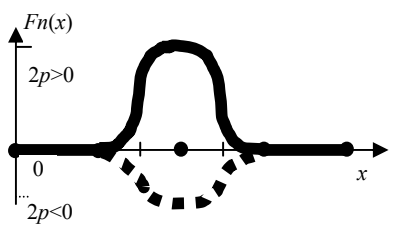

Рис. 1. График гладкой функции для залания теплового потока

Рассмотрим общий алгоритм решения. В качестве минимального и максимального значения температур будем использовать констан-TH  $\circ 1$  = 10  $\mu$   $\circ 3$  = 30 coorветственно. Лля залания теплового потока введем функцию Fn таким образом, чтобы при средней температуре 02

больше величины 30<sup>0</sup> поток уменьшался вплоть до отрицательных значений, при уменьшении температуры  $\circ$ 2 ниже  $10^0$  поток увеличивался, а в интервале от  $10^0$  до  $30^0$  поток оставался без изменения. Тогда тепловой поток в каждый момент времени будет задан гладкой функцией с графиком (при р > 0 и при

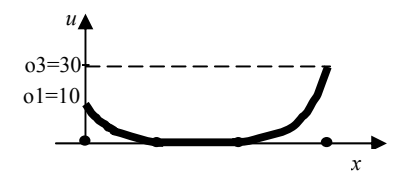

Рис. 2. График начального значения

 $p \le 0$ ) на рис. 1.

Данные расчета температуры и будем выводить в текстовом файле otshet1.doc. Вычисление значений температуры и организуем в процедуре trote следующим обра-

зом. Отрезок Ax=10 разделим на x=128 равных частей длины h=Ах/х и интервал времени T=1 на tu=128 частей величины v=T/tu. Далее вычислим начальные значения температуры и и запишем их в файл вывода. Для этого обратимся к функции (подпрограмме) Gn(i). График функции Gn для организации начального значения температуры представлен на рис. 2.

Затем организуем внешний цикл по времени  $t$  и найдем граничные значения слева и справа, обратившись к функциям Масина О. Н. — МКО — 2005, ч. 2, стр. 433 – 437 Masina O. N. - MCE - 2005, vol. 2, p.  $433 - 437$ 

HL(j) и HR(j). Графики функций HL и HR для задания граничных температур слева и справа представлены на рис. 3.

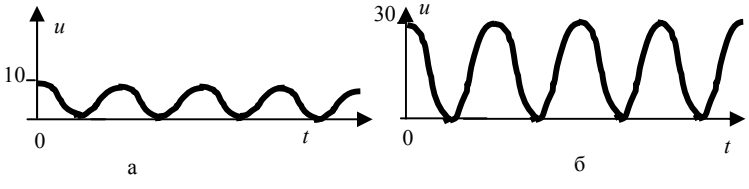

Рис. 3. Графики граничного значения: а) слева: б) справа

Во внутреннем цикле по х, следуя алгоритму, рассмотренному выше, просчитаем значения вспомогательной функции un и присвоим их искомой функции и. Допишем эти значения в файл вывода и закрытием внешнего цикла завершим работу процедуpы trote.

Инициализируя графический режим работы, построим поле и основу графики в форме параллелепипеда. Округляя значения температуры до целых чисел, построим график начального значения. Воспользовавшись масштабными коэффициентами mot и mom, построим графики левого и правого граничных условий, используя для них разные цвета.

Для подсчета точности метода первоначально разделим х на 4 равные части, выполним процедуру trote, а затем удвоим число частей и повторно проделываем процедуру trote. Найдем модуль разности между значениями соответствующих температур и допишем полученный результат (точность) в файл вывода. После чего файл закроем. Затем прекратим работу графического режима и завершим работу программы.

Изменяя вручную значения константы о, характеризующей параметр устойчивости о, по данным файла вывода будем сулить о точности вычислений.

Приведем текст программы, реализующей описанный выше алгоритм.

program TEPLO; {название программы} uses crt, graph; {подключение модулей crt и graph }

```
{параметр устойчивости, минимальная и максимальная темпе-
ратура, длины отрезков по пространству и времени, число час-
тей по пространству и времени}
const o=0.5; o1=10; o3=30; Ax=10; T=1; x=128; tu=128;
{определение графических констант: координаты точки основа-
ния графики, коэффициенты пропорциональности}
const gxo=50;gx=128;gyo=330;gy=128;mot1=1;mom1=5;
var p,i,j,t1,xo,x1,L:integer;mom, mot, gHl, gHlo, gHR, gHRo, Gnc: integer;
  driver mode.gx1.gx2.gx3.gy1:integer;o2.r.v.v1:real:ots:text:
  u.w.z.f.a.un:array[0.x] of real:
 (****************<sub>Haya</sub>nbhoe значение********************)
function Gn(i:integer):real;
  begin
    Gn:=0:
    if i\le=xo then Gn:=o1*(1+sin((i-2*xo)*pi/(2*xo)));
    if i>=3*xo then Gn:=03*(1+\sin(i\frac{1}{2}x)\cos(i\frac{1}{2}x));
  end<sup>+</sup>(******************раничное значение слева**************)
function HL(j:integer):real;
      begin
       HL:=01*(1+\cos(i/5))/2end:
  (***8**********граничное значение справа***************)
function HR(j:integer):real;
      begin
         HR := 03*(1+sin(i/5))/2end:
 (*****************TeHJOBOЙ HOTOK************************)
function Fn(i:integer):real;
 BEGIN
 if o2 \ge 03 then p:=p-1;
 if o2 \leq o1 then p:=p+1.
 if i \leq x \circ then Fn = 0:
 if i>3*xo then Fn:=0:
```
Масина О. Н. - МКО - 2005, ч. 2, стр. 433 - 439 Masina O. N. - MCE - 2005, vol. 2, p.  $433 - 439$ 

```
if xo<sup>\leq=i then begin if i\leq=2*xo then Fn:=p*(1+cos(pi*i/xo)) end;</sup>
 if 2 * x_0 \le i then begin if i \le 3 * x_0 then Fn := p * (1 + \cos(n i) * i / x_0) end
END:
 function m (i:integer):real;
      begin
         m:=(1-2*v1*(1-0))*u[i]+(1-0)*v1*(u[i+1]+u[i-1])+v*Fn(i)]end:
(******процедура вычисления численного метода************)
procedure trote(xo:integer);
 var x1,t1:integer;
    v.h:real:
 BEGIN
  x1:=4*xo:1:=tuh:=Ax/x1; y:=T/t1; y1:=v/(h*h); o2:=0;
   for i=0 to x1 do
       begin u[i] := Gn(i); 02 := 02 + u[i]/(x1+1); write(ots,u[i]) end;
  write(ots.'/');
  for i=0 to t1 do
  BEGIN
      w[0]:=HL(j); w[x1]:=HR(j); a[1]:=o*v1/(1+2*o*v1);
      f[1]:=(v1*u[0]*o+m(1)/(1+2*o*v1);
      f[x1-1] := (v1*u[x1]*o+m(x1-1))/(1+2*o*v1);for i=2 to x1 do
         begin f[i]:=m(i)/(1+2*o*v1):
         a[i]=a[1]/(1-a[1]*a[i-1]); w[i]=(f[i]+a[1]*f[i-1])/(1-a[1]*a[i-1]) end;
      un[x1-1]:=w[x1-1]; o2:=0;for i:=x1-2 downto 1 do un[i]:=w[i]+un[i+1]*a[i];
      for i=0 to x1 do
      begin u[i]:=un[i]; write(ots,u[i]); o2:=o2+u[i]/(x1+1); end;
      write(ots.!///): o2:=0:
   END:
 write(ots,"^*);
END:
(*****************ochobhas программа**********************)
BEGIN
   assign(ots,'d:\programs\bp\otshet1.doc'); reset(ots);rewrite(ots);
```

```
 driver:=vga;mode:=vgahi; 
    initgraph(driver,mode,'d:\programs\bp\bgi'); 
    mox:=gx div x; 
    moy:=gy div tu;mot:=gy*mot1 div tu; 
    mom:=2*mot; 
    textbackground(1); clrscr; {построение графического поля} 
{построение основы графики} 
   setfillstyle(1,14);bar(10,10,600,600);
    moveto(gxo,gyo); setcolor(11); 
   gx1:=gxo+gx; gx2:=gxo+2*gx; gx3:=gxo+3*gx; gy1:=gvo+gy;lineto(gx1,gyo); lineto(gx3,gy1); lineto(gx2,gy1);
lineto(gxo,gyo); 
(***************график начального значения*************) 
   xo:=x div 4; Gnc:=0;
 for i=0 to x do
   begin u[i]=Gn(i);Gnc:=trunc(u[i]);lineto(gxo+i,gyo-Gnc*mom);
end; 
   (********график граничного значения слева******) 
  setcolor(3);
   moveto(gxo,gyo); gHLo:=mom*trunc(HL(0)); 
  for i=0 to tu do
  begin gHL:=mom*trunc(HL(i+1));
    lineto(gxo+j*mom,gyo+j*mot-gHLo); 
   lineto(gxo+(i+1)*mom.gvo+(i+1)*mot-gHL);lineto(gxo+(i+1)*mom.gvo+(i+1)*mot);moveto(gxo+(j+1)*mom, gvo+(j+1)*mot-gHL); gHLo:=gHL 
   end; 
    (********график граничного значения справа******) 
 setcolor(13);
 moveto(gx1,gyo); gHRo:=mom*trunc(HR(0));
 for j:=0 to tu do
    begin gHR:=mom*trunc(HR((i+1));
      lineto(gx1+j*mom,gyo+j*mot-gHRo); 
     lineto(gx1+(i+1)*mom,gvo+(i+1)*mot-gHR);line<sub>(gx1+(i+1)*mom,gv0+(i+1)*mot);moveto(gx1+(i+1)*mom, gvo+(i+1)*mot-gHR);
```

```
Масина О. Н. — МКО — 2005, ч. 2, стр. 433 – 441 
Masina O. N. — MCE — 2005, vol. 2, p. 433 – 441
```

```
 gHRo:=gHR 
    end; 
  p:=0; xo:=x div 4; trote(xo); L:=2*xo;
  for i:=0 to L do z[i]:=un[2*ii];
  p:=0; xo:=x div 8; x1:=x div 2; trote(xo);
   {точность вычислений} 
  r:=0:
  for i=0 to L do
   begin 
  if r \leq abs(z[i]-un[i]) THEN r:=abs(z[i]-un[i]);
    end; 
   write(ots,'tochnost=', r); 
   close(ots); 
   repeat until keypressed; closegraph 
 END.
```
Результатом работы этой программы является графическое изображение на экране (рис. 4) и данные расчета температур, находящиеся в файле otshet1.doc.

Начальные и граничные условия, заданные в программе в виде функций (подпрограмм), можно изменять. Тогда получим целый комплекс программ для моделирования теплового процесса и исследования устойчивости движения теплового потока.

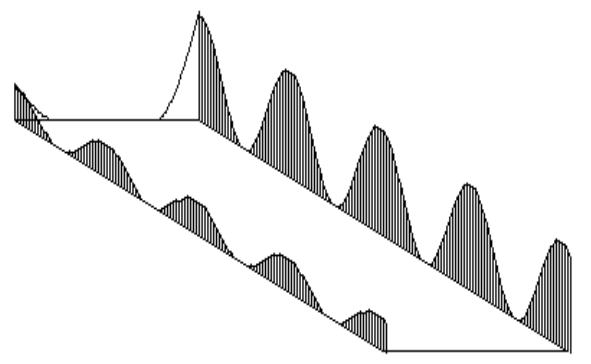

**Рис. 4.** Графическое изображение экрана <sup>в</sup> программе «TEPLO»

Раздел 5. Компьютерные технологии Part 5. Computer technologies

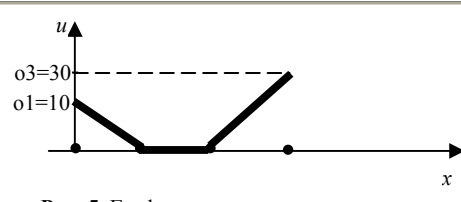

Так, например, начальное значение температуры можно задать функцией, изображенным на рисунке 5, а граничные значения слева и

Рис. 5. График начального значения

справа — функциями на рис.6. В этом случае получим уже другую программу с новыми начальными и граничными значения-MИ.

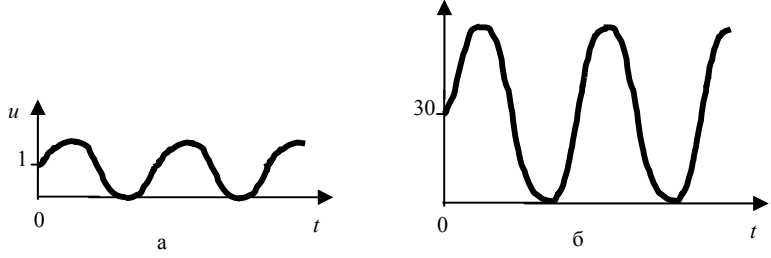

Рис. 6. Графики граничного значения: а) слева; б) справа

В результате работы комплекса получены следующие результаты:

- 1. при увеличении параметра устойчивости  $\sigma \geq 1/2$  увеличивается точность вычислений (при  $\sigma = 0.5$  точность равна 0.78957465043,  $\sigma$  = 0.9 при изменяется a ДО  $0.038479249286$ :
- 2. решение непрерывно зависит от входных данных;
- 3. при использовании гладких функций увеличивается точность вычислений.

Разработанный проблемно-ориентированный комплекс программ может быть использован при решении многочисленных технических задач и на производстве тепловых сетей (в работе ТЭЦ, тепловых котлов, кондиционеров).

### **Список литературы:**

- 1. Меренков Ю.Н. Численные методы решений одномерной модели, описываемой уравнением теплопроводности/Ю.Н.Меренков, О.Н.Масина // Вестник Елецкого государственного университета им. И. А. Бунина. Вып. 5: Серия «Математика. Физика». Елец: ЕГУ им. И. А. Бунина, 2004. С. 36–42.
- 2. Самарский А. А. Математическое моделирование: Идеи. Методы. Примеры / А.А.Самарский, А.П. Михайлов. — М.: ФИЗМАТЛИТ, 2002.
- 3. Самарский А. А. Теория разностных схем / А. А. Самарский. — М.: Наука, 1983.
- 4. Самарский А. А. Численные методы / А. А. Самарский, А.В. Гулин. — М.: Наука, 1989.
- 5. Тихонов А.Н. Уравнения математической физики / А.Н. Тихонов, А. А.Самарский. — Наука, 1996.

## **THE PROBLEM-ORIENTED COMPLEX OF THE PROGRAMS FOR REALIZATION OF COMPUTING EXPERIMENT AT MODELING THERMAL PROCESS**

### **Masina O. N.**

(Russia, Eletsk)

*The problem-oriented complex of the programs for realization of computing experiment is developed at numerical modeling thermal process described by the nonlinear heat equation.*